# Canon Imagerunner 1025if E Manual

Thank you very much for downloading Canon Imagerunner 1025if E Manual. Maybe you have knowledge that, people have search numerous times for their chosen readings like this Canon Imagerunner 1025if E Manual, but end up in malicious downloads.

Rather than enjoying a good book with a cup of coffee in the afternoon, instead they cope with some malicious virus inside their laptop.

Canon Imagerunner 1025if E Manual is available in our digital library an online access to it is set as public so you can get it instantly. Our digital library spans in multiple locations, allowing you to get the most less latency time to download any of our books like this one. Merely said, the Canon Imagerunner 1025if E Manual is universally compatible with any devices to read

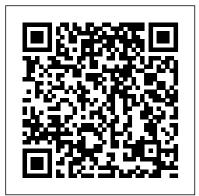

CANON IMAGERUNNER 1025 BROCHURE & SPECS Pdf Download ...

imageRUNNER 1025iF: imageRUNNER 1025/1025N: 1: Paper Select indicator Indicates the selected paper source. \* The number of paper sources varies depending on the model used. 2: Jam Location indicator Indicates the location of paper jams. 3: Display Displays messages and prompts during operation. Displays selection, text, and numbers when adjusting the settings. 4: COPY key Press to switch to ...

CANON IMAGERUNNER 1025IF S USO User's guide, Instructions ...

View and Download Canon ImageRunner 1025 basic operation manual online. imageRunner 1025 all in one printer pdf manual download. Also for: Imagerunner 1025n, Imagerunner 1025if.

[Tutorial] Instalaci ó n Canon IR 1020j - 1022J - 1024 - 1024N - 1024iF - IR1023iF -1025IF series Canon Copier Basic Use Como baixar e instalar driver Canon iR1023/iR1025 e Series Canon ir1024if installation Canon Instalacion Drivers Canon ImageRunner C5045 129K 51K CONFIGURACIÓN IP CANON IR 1024 If SERIES My View and Download Canon ImageRUNNER 1025 brochure & specs online. ADVANCE - My Settings Cópia frente e verso na impressora Canon iR 1023/1025 How to Setup Scan to Folder (Canon Copier to PC) Scan and Send Canon C1030if Change Default Send Settings Canon 52 series Transfer belt disassembly Create Shared SMB Folder Windows 10 \u0026 7 How to Scan document from printer to computer Canon C5052i | C5055i | C5255i Como sacar copias paso a paso segun la opcion deseada. funcionamiento Cannon ADV C5235/C5240 CANON IMAGERUNNER 1435i HOW TO REPAIR START KEY BUTTON I CANON IMAGERUNNER 1435i TROUBLESHOOTING

Auto Adjust Gradation CANON IR ADV C5030 Fotocopiadora, Escáner, Impresora USB Canon iR1025 How to fuser gear Canon ir2520 / ir2525 / ir2530 fuser drive gear / Sound coming from the canon How to Scan to Folder Cannon windows 7,8, 8.1 \u0026 windows 10 / canon scan to folder Instalar Canon IR 1025n Drivers Y

Componentes fácil y rápido [Tutorial] Como configurar tamaño oficio en la Canon Ir 1020-1022-1023if-1024-1024if-1024N Canon imageRunner: How to Add or Erase an E-mail Address Book Destination Scan to Folder Setup Canon Testing of Canon 1025 Canon imageRUNNER Copier - How to Scan to PC (SMB) For Windows 7, 8,10 (Part 1) Canon imageRunner: How to Set or Check IP Address

When using the e-Manual with Macintosh, follow the steps below. 1. Insert the User Manual CD-ROM in your computer. 2. Drag-and-drop the

[imageRUNNER1025\_Manual\_us] folder into the location you want to save it. 3. Open the [imageRUNNER1025\_Manual\_us] folder. 4. Double click index.html, and the e-Manual is displayed. If you want to create a desktop shortcut, select the check box during ...

## Canon 1025if Manual FULL Version HD Quality 1025if Manual ...

Read Or Download Canon 1025if Manual For FREE at THEDOGSTATIONCHICHESTER.CO.UK imageRUNNER C1325iF - Support - Canon UK

Canon Imagerunner 1025if Manual File Type 1025if Manual Downloa The imageRUNNER1025 Series models copy and print at speeds of up to 25 pages per minute (letter). And with Canon's acclaimed image quality—at enhanced 1200 x 600 dpi print resolution-you get crisp-looking, detailed documents. With standard automatic duplexing, you can save time and reduce paper costs by producing two-sided ...

## Canon Imagerunner 1025if E Manual

All in One Printer. imageRUNNER 1025 all in one printer pdf manual download. Also for: Imagerunner1025if, Imagerunner 1025n, Imagerunner 1025 series, Imagerunner 1025if.

Manual De Servicio Canon 1025 - e13components.com

## imageRUNNER 1025/1025N/1025iF e-Manual - Using the User ...

Read Or Download Canon Imagerunner 1025if Service Manual For FREE at THEDOGSTATIONCHICHESTER.CO.UK

### imageRUNNER C1028i - Support - Canon UK

Canon imageRUNNER C1028i. Select your support content. Back to top. Drivers. Find the latest drivers for your product. Software. Software to improve your experience with our products. Manuals. Useful guides

to help you get the best out of your product . Apps. Browse a for your product. FAOs & Help. Need help? Check out our ... Canon Imagerunner 1025if Service Manual FULL Version HD ... The imageRUNNER 1025iF operating at up to 25 pages-per-minute (LTR), provides full color document distribution, powerful Super G3 faxing and advanced capabilities for small businesses and workgroups. imageRUNNER 1025/1025N/1025iF e-Manual - Canon Global

Eliminate your staff from manual processes. ... Canon imageRUNNER C1325iF. Select your support content. Back to top. Drivers. Find the latest drivers for your product. Software. Software to improve your experience with our products. Manuals. Useful quides to help you get the best out of your product. Apps . Browse a selection of apps for your product. Firmware. Find the latest firmware for ...

Canon imageRunner 1025iF Manuals | ManualsLib

imageRUNNER 1025/1025N: Less than 16 seconds\* imageRUNNER 1025iF: Less than 19 seconds\* (temperature: 68°F (20°C), humidity: 65%; from when the machine turns ON the power main switch until the standby display appears) \* Warm-up time may differ depending on the condition and environment of the machine. Weight; imageRUNNER 1025: Approx. 48.5 lb (22.0 kg) (including drum unit/excluding toner ...

Canon Imagerunner 1025if E Manual

User Manual CANON IMAGERUNNER 1025IF - This User Manual - also called owner's manual or operating instructions - contains all information for the user to make full use of the product. This manual includes a description of the functions and capabilities and presents instructions as step-by-step procedures.

#### imageRUNNER 1025/1025N/1025iF e-Manual - Canon Global

imageRUNNER 1025/1025N/1025iF e-Manual - Basic Methods for Scanning Documents to a File Server Basic Methods for Scanning Documents to a File Server This section describes the basic procedure for sending scanned documents to a computer that acts as a file server on a network.

CANON IMAGERUNNER ADVANCE EASY OPERATION MANUAL Pdf ... [Tutorial] Instalación Canon IR 1020j - 1022J - 1024 - 1024N - 1024iF -<del>IR1023iF - 1025IF series</del> Canon Copier Basic Use Como baixar e instalar driver Canon iR1023/iR1025 e Series Canon ir1024if installation Canon Instalacion Drivers Canon ImageRunner C5045 129K 51K CONFIGURACIÓN IP CANON IR 1024 If SERIES My ADVANCE - My Settings Cópia frente e verso na impressora Canon iR 1023/1025 How to Setup Scan to Folder (Canon Copier to PC) Scan and Send Canon C1030if Change Default Send Settings Canon 52 series Transfer belt disassembly Create Shared SMB Folder Windows 10 \u0026 7 How to Scan document from printer to computer Canon C5052i | C5055i | C5255i Como sacar copias paso a paso segun la opcion deseada. funcionamiento Cannon ADV C5235/C5240 CANON IMAGERUNNER 1435i HOW TO REPAIR

Auto Adjust Gradation CANON IR ADV C5030 Fotocopiadora, Escáner, Impresora USB Canon iR1025 How to fuser gear Canon ir2520 / ir2525 / ir2530 fuser

START KEY BUTTON I CANON IMAGERUNNER 14351 TROUBLESHOOTING

drive gear / Sound coming from the canon How to Scan to Folder Cannon selection of apps for your product. Firmware. Find the latest firmware windows 7,8, 8.1 \u0026 windows 10 / canon scan to folder Instalar Canon IR 1025n Drivers Y Componentes fácil y rápido [Tutorial] Como configurar tamaño oficio en la Canon Ir 1020 1022 1023 if 1024 1024 if 1024N Canon imageRunner: How to Add or Erase an E mail Address Book Destination Scan to Folder Setup Canon Testing of Canon 1025 Canon imageRUNNER Copier - How to Scan to PC (SMB) For Windows 7, 8,10 (Part 1) Canon imageRunner: How to Set or Check IP Address

> Canon U.S.A., Inc. | imageRUNNER 1025iF Is the name of the file being printed too long? Rename the file with a shorter name. Normally LPR (or the Microsoft TCP/IP Printer, if you are using Windows 2000/XP/Server 2003/Vista/Sever 2008) sends jobs either under the name of the application software used for printing or the file name. CANON IMAGERUNNER 1025 BASIC OPERATION MANUAL Pdf Download ... Canon Imagerunner 1025if E Manual Compiled Documents for Canon Image Runner 1025if Manual. Updated Owners Manual. Canon Imagerunner 1025iF/1025N/1025 Owners Manual Canon Imagerunner repair. manual. this is the complete factory Canon ir 1025 e quide. The Canon ImageRunner 1025IF Copier is a one-stop solution for all printing, copying, scanning.

> imageRUNNER 1025/1025N/1025iF e-Manual - Canon Global imageRUNNER 1025/1025N/1025iF e-Manual - Canon Global imageRUNNER 1025/1025N/1025iF e-Manual - E-Mail To meet the needs of small businesses and workgroups, the platen based imageRUNNER 1025 model is a fast and dependable multifunction solution that delivers digital copying, high-quality laser

#### imageRUNNER 1025/1025N/1025iF e-Manual - General

Control Panel "Sleep Mode" Main Menu Start / Stop ID Log in / Log out ?If required? Counter check Reset button Clear the input value "Status Monitor" View / cancel Start button current job ? Press Status Monitor View different job status Cancel different job Check paper volume and toner...

Canon imageRunner 1025iF Pdf User Manuals. View online or download Canon imageRunner 1025iF Basic Operation Manual